**User Interface (UI)** The place where users logon to the Grid

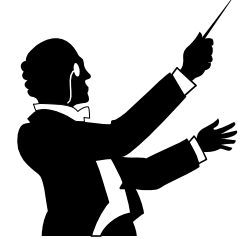

*Resource Broker (RB) Resource Broker (RB)*: Matches the user requirements with the available resources on the Grid

**How does it work ? Main components**

**Enabling Grids for E-sciencE**

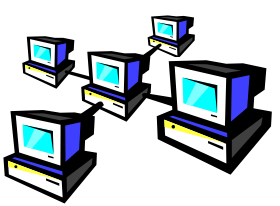

**Computing Element (CE):** A batch queue on a farm of computers where the user Job gets executed

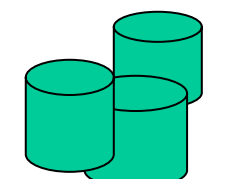

**Storage Element (SE):** A storage server where Grid files are stored (read/write/copy) or replicated.

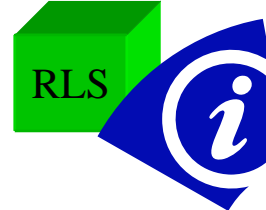

**Catalogues(MDS/RLS):** A storage server where Grid files are stored (read/write/copy) or replicated.

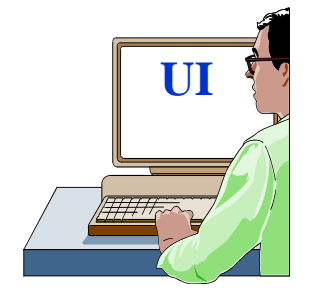

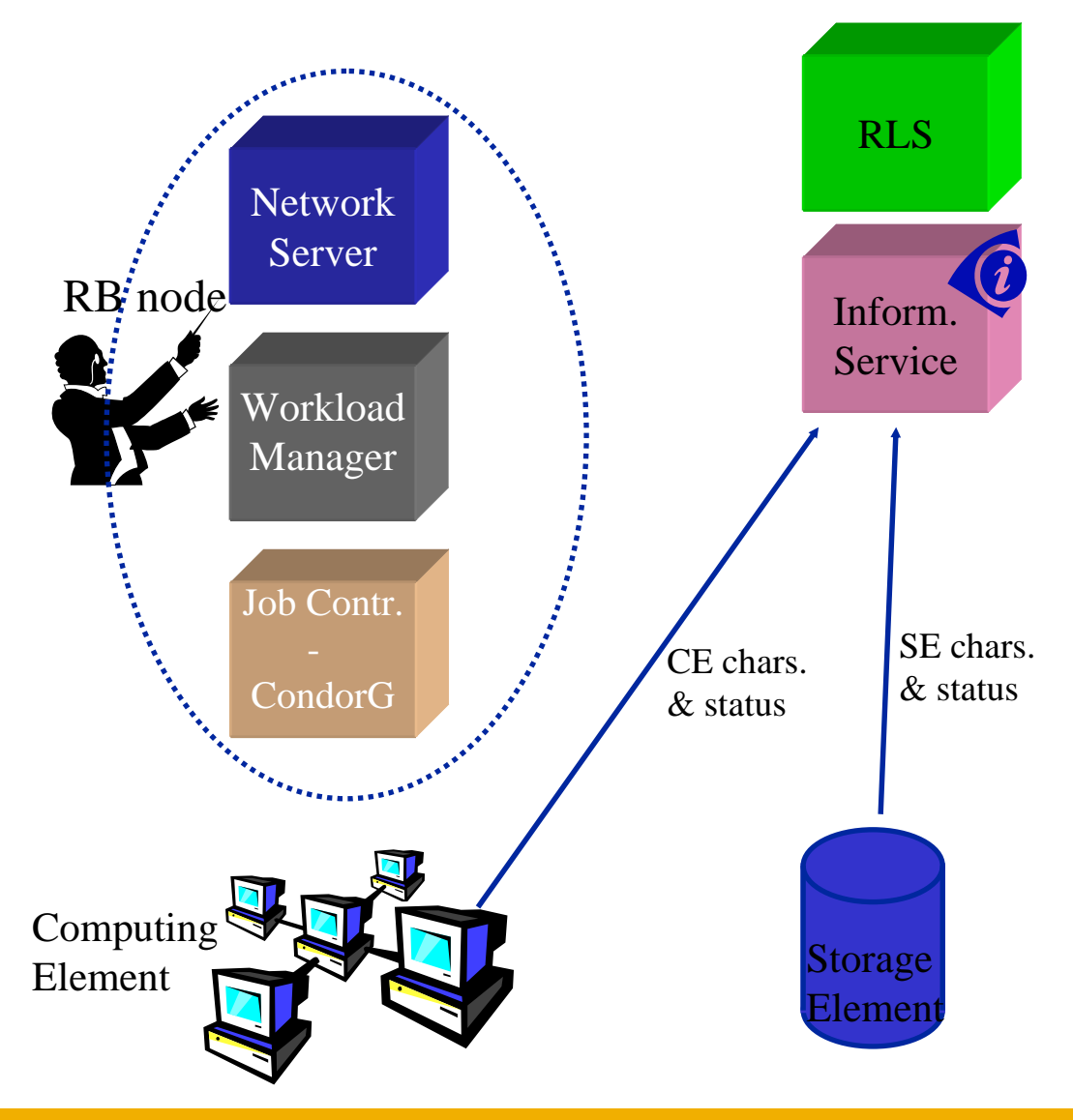

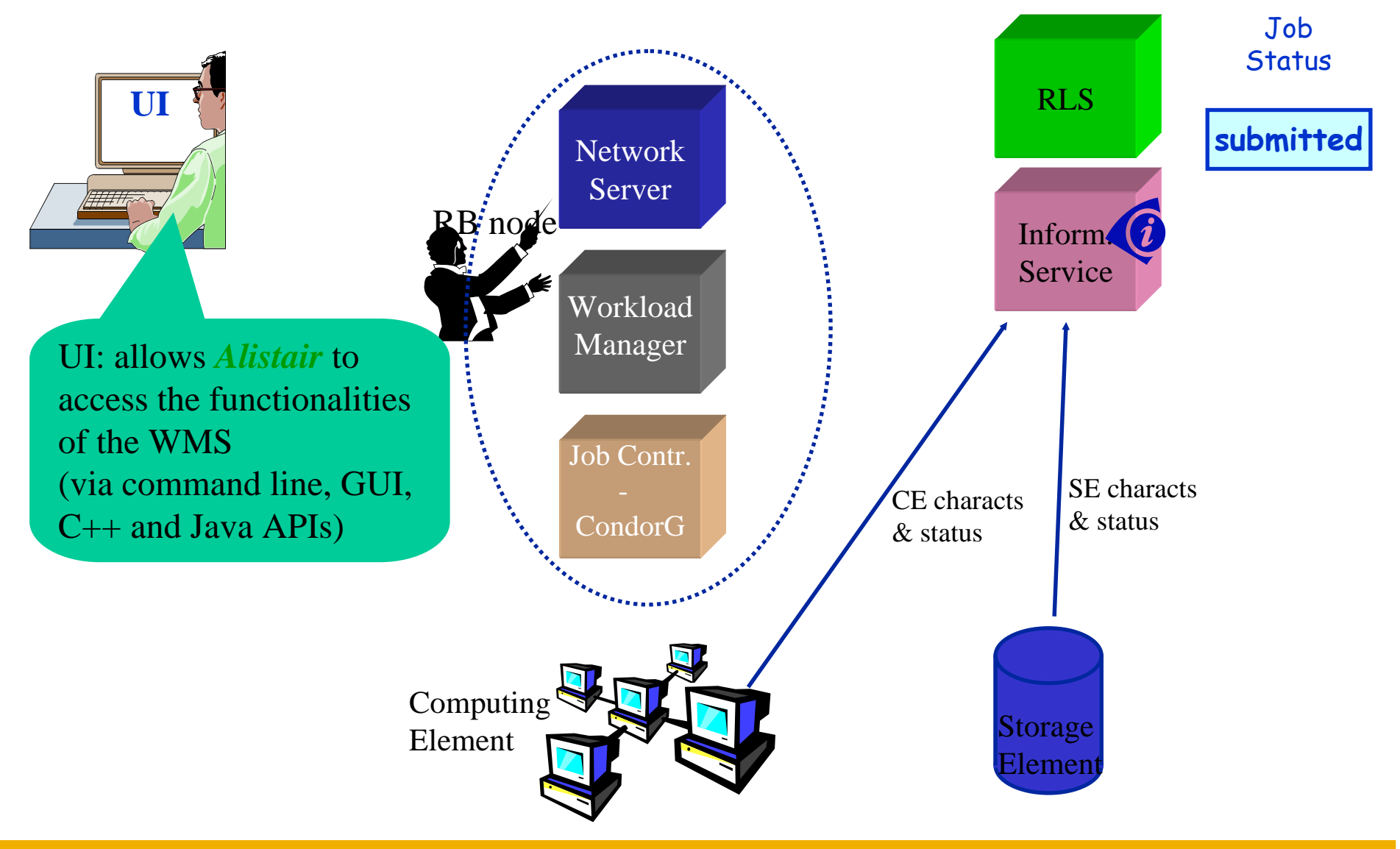

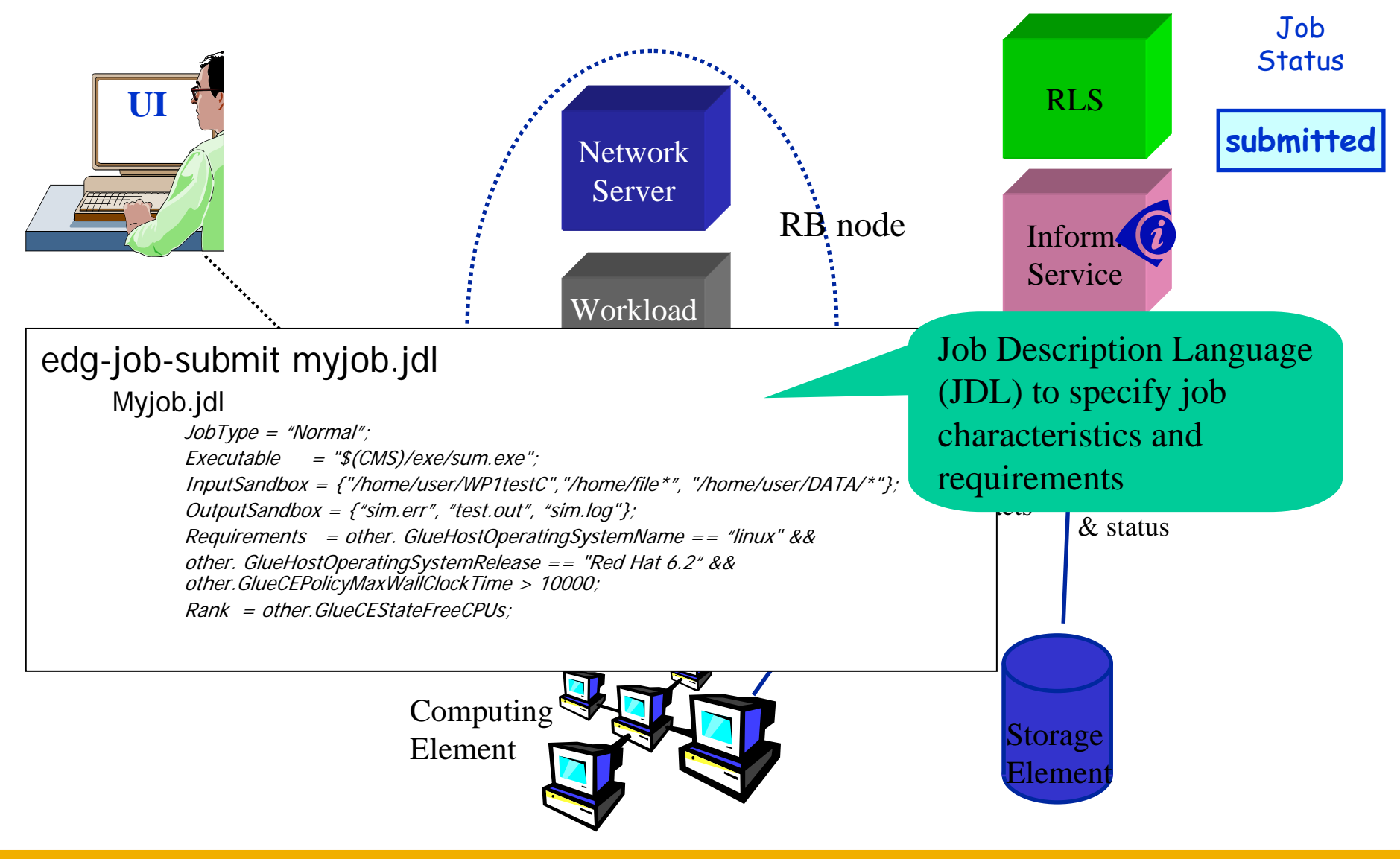

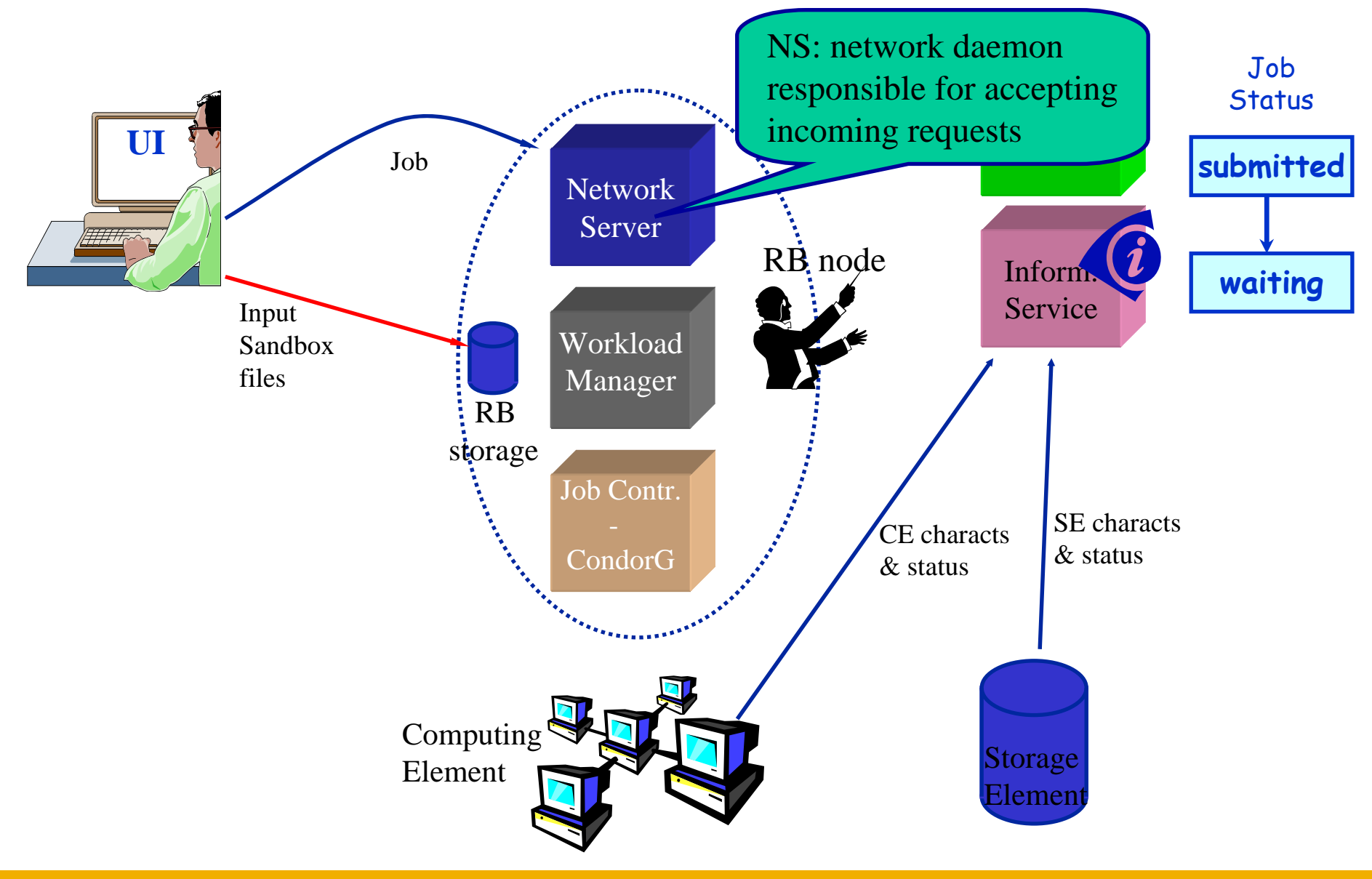

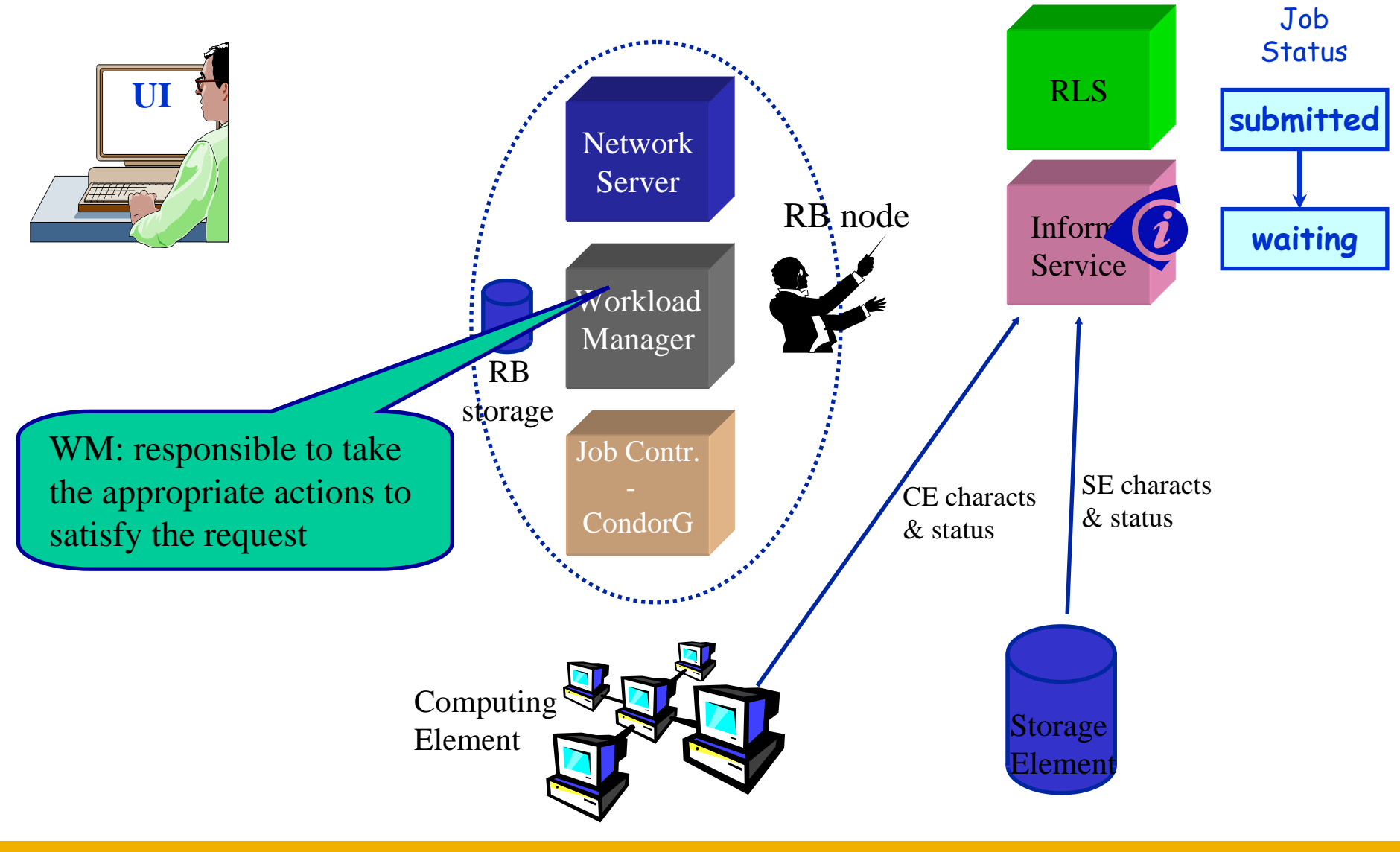

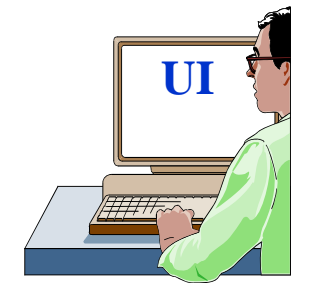

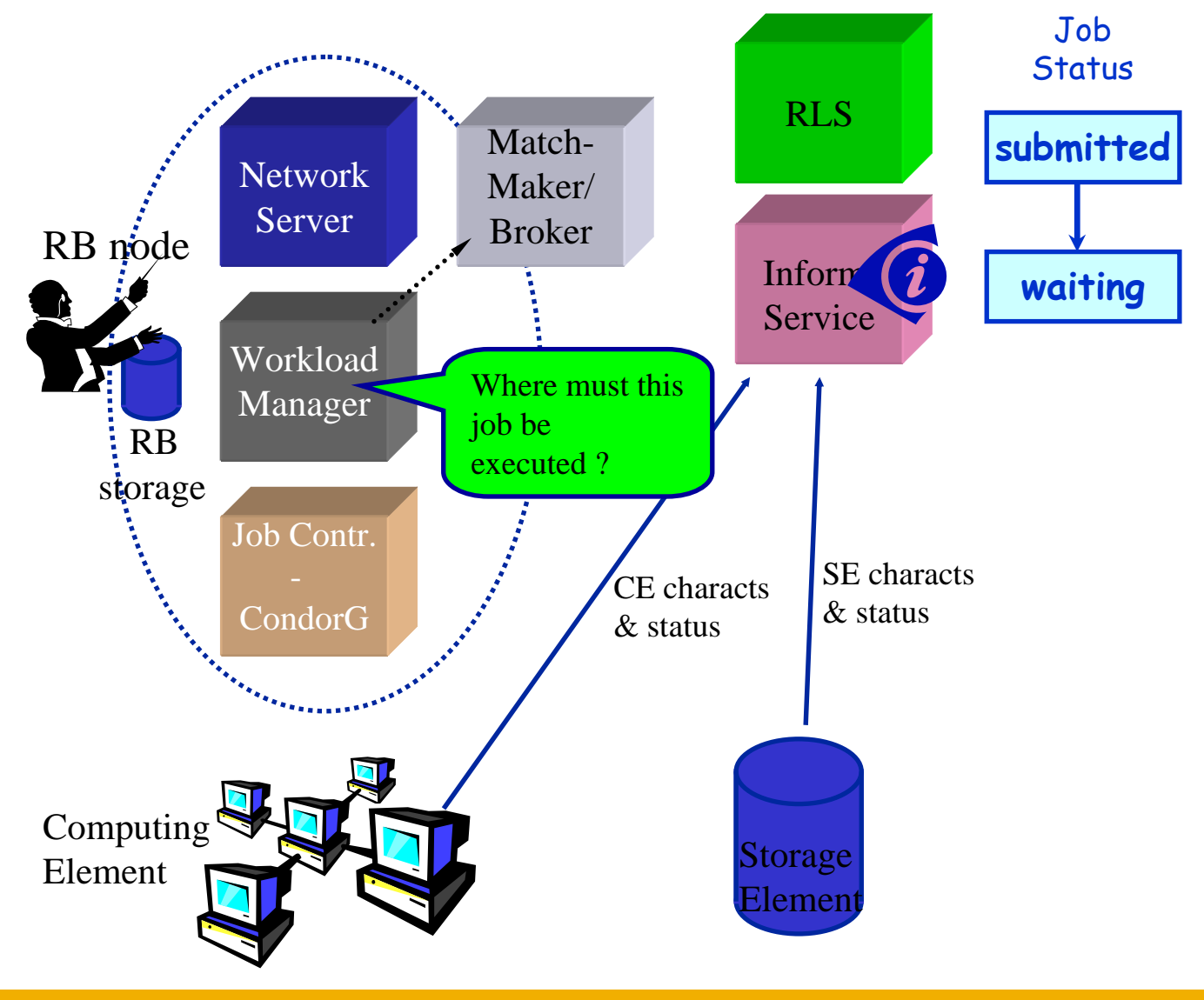

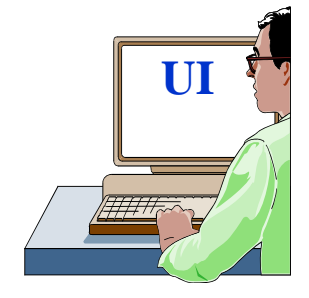

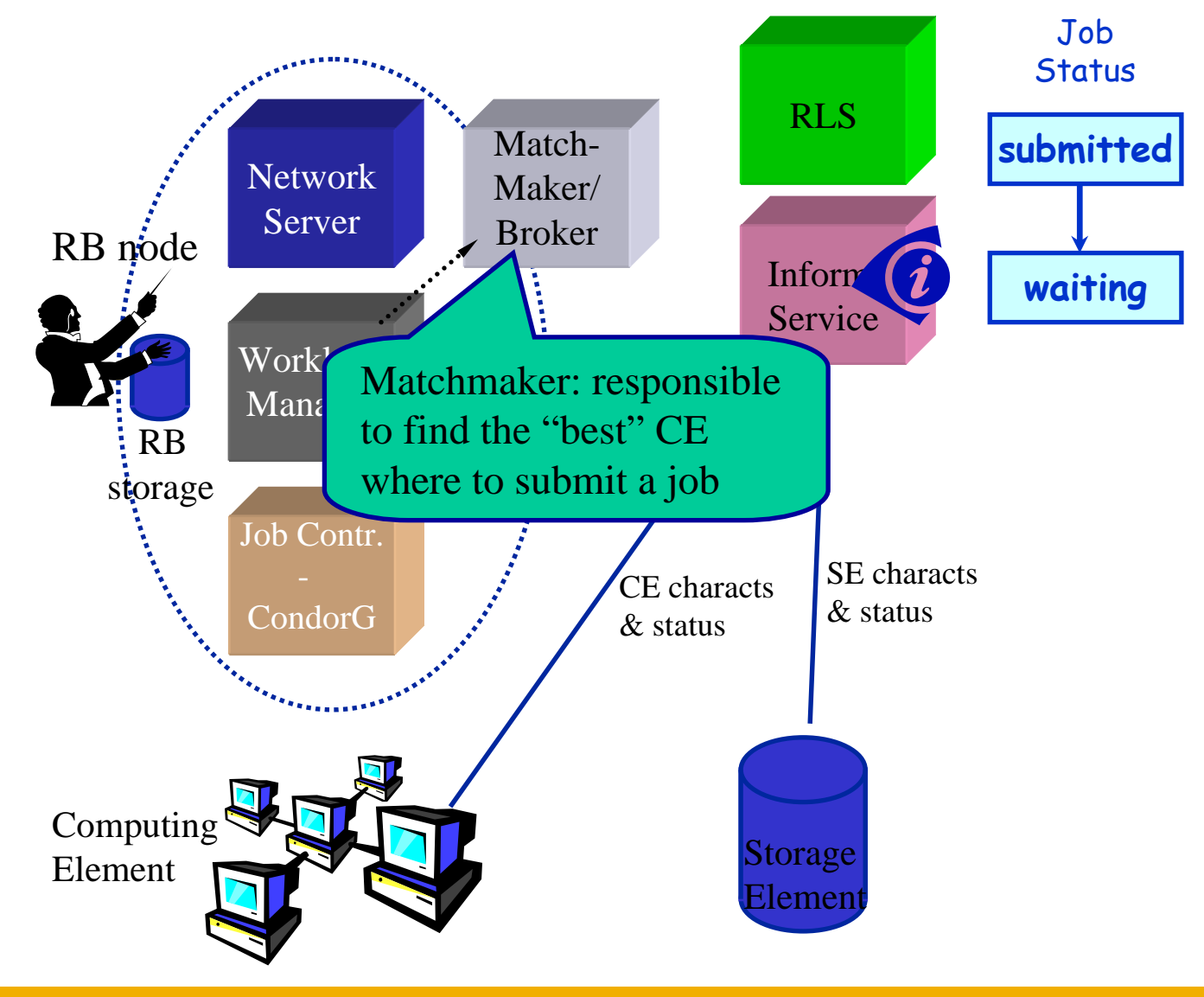

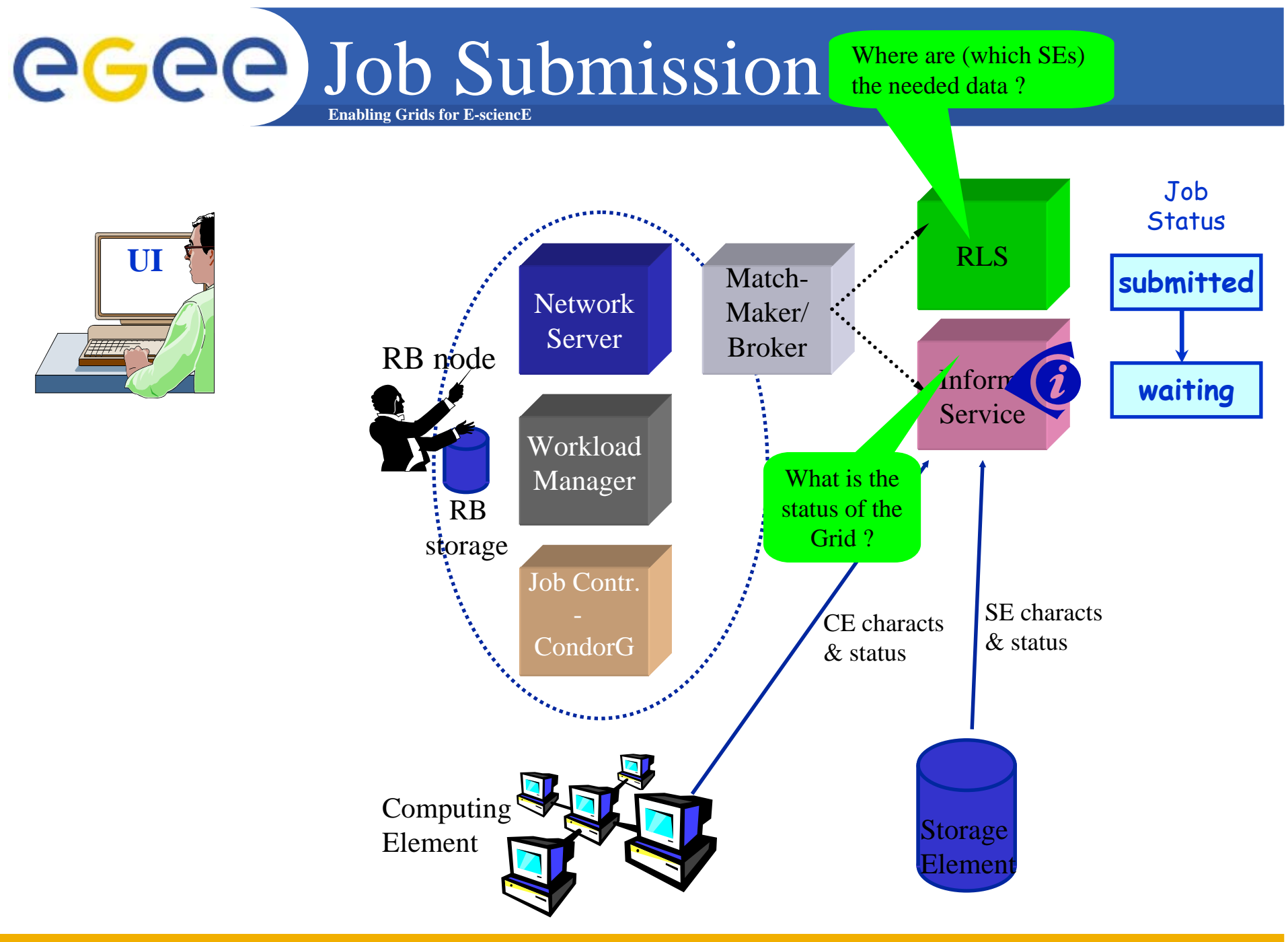

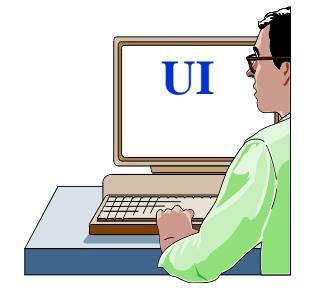

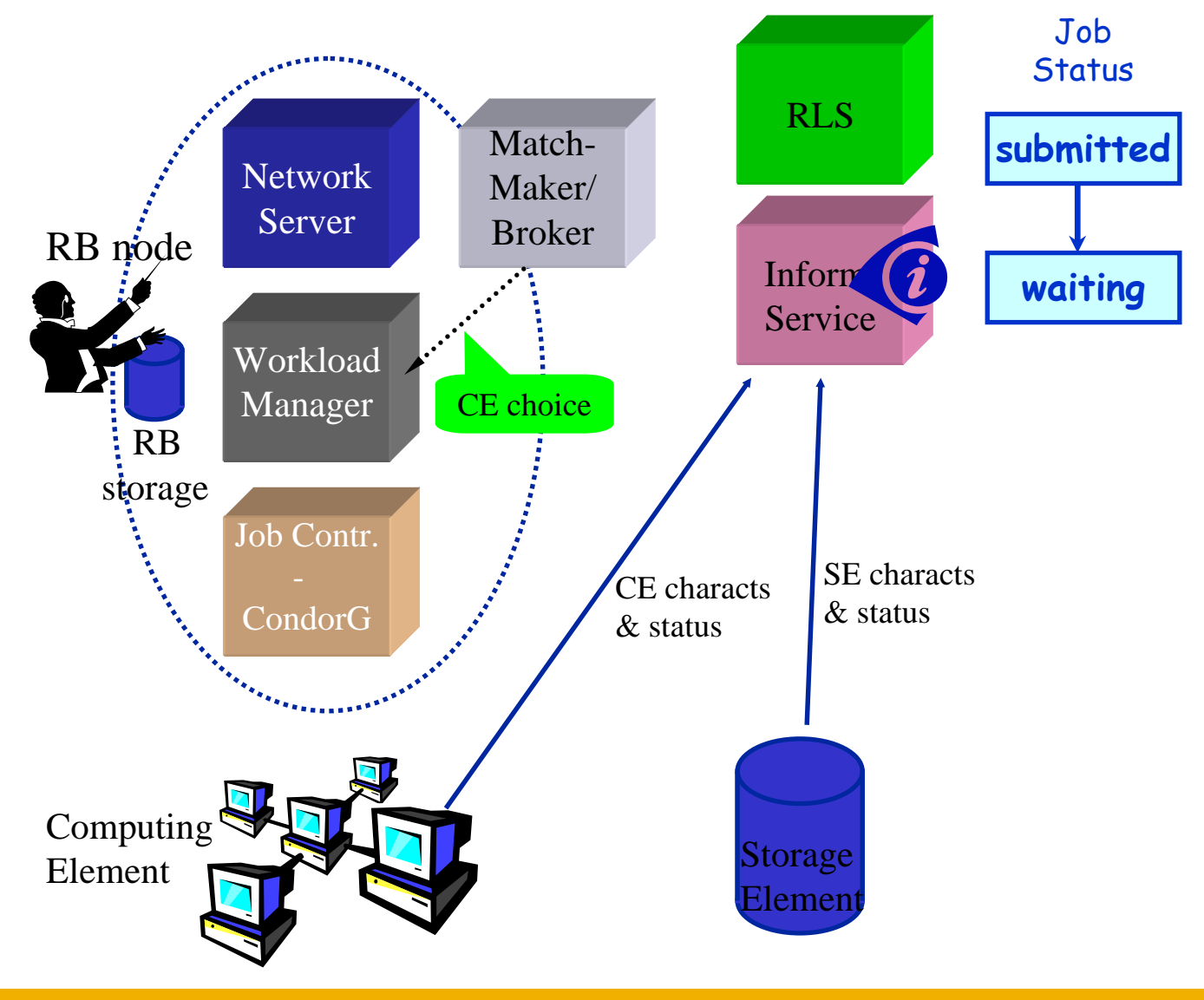

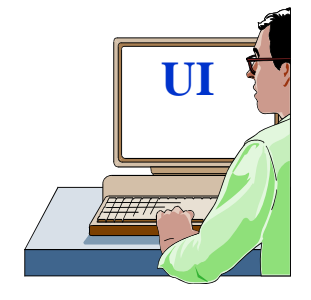

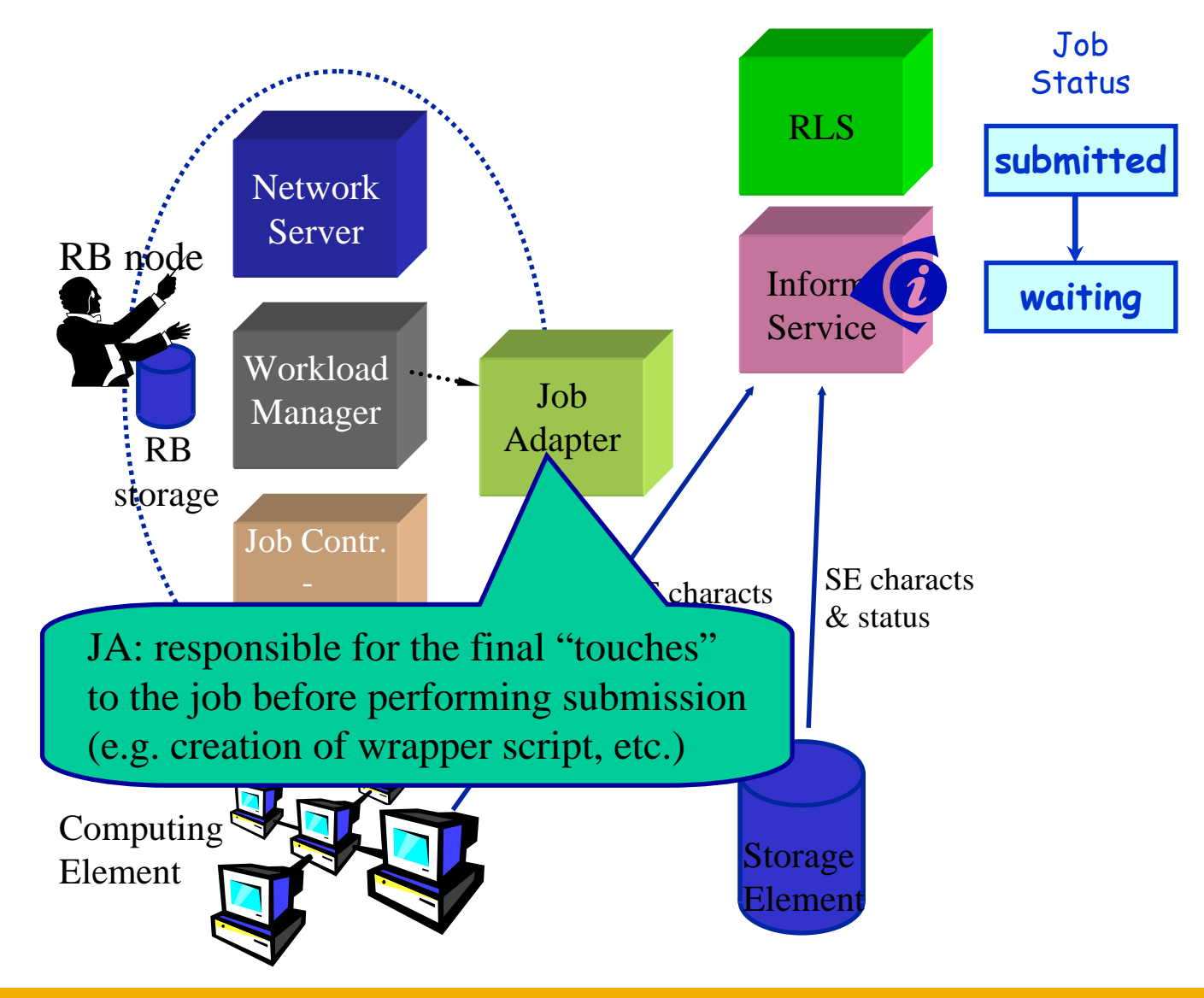

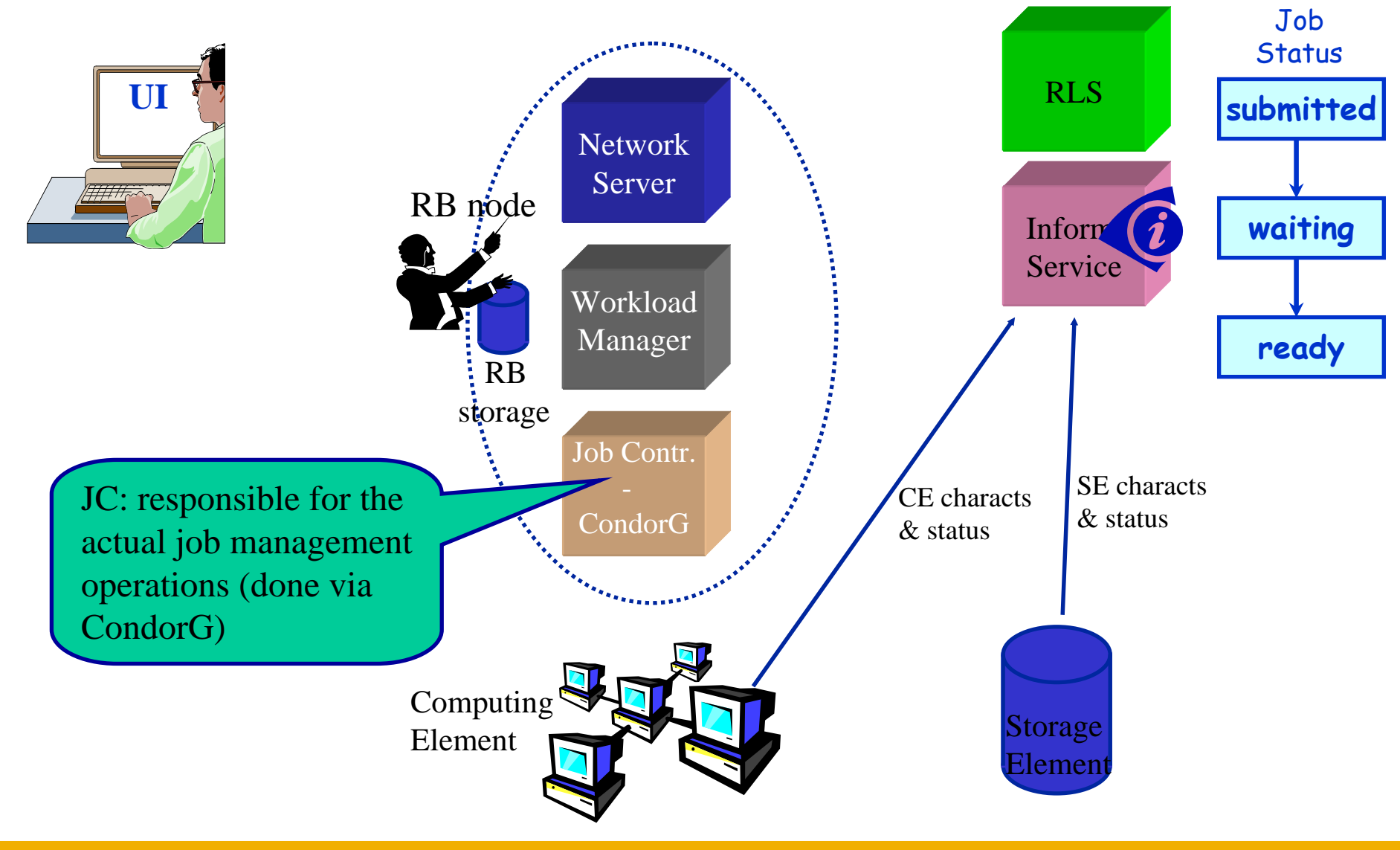

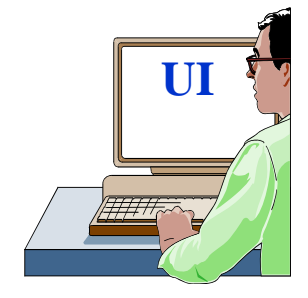

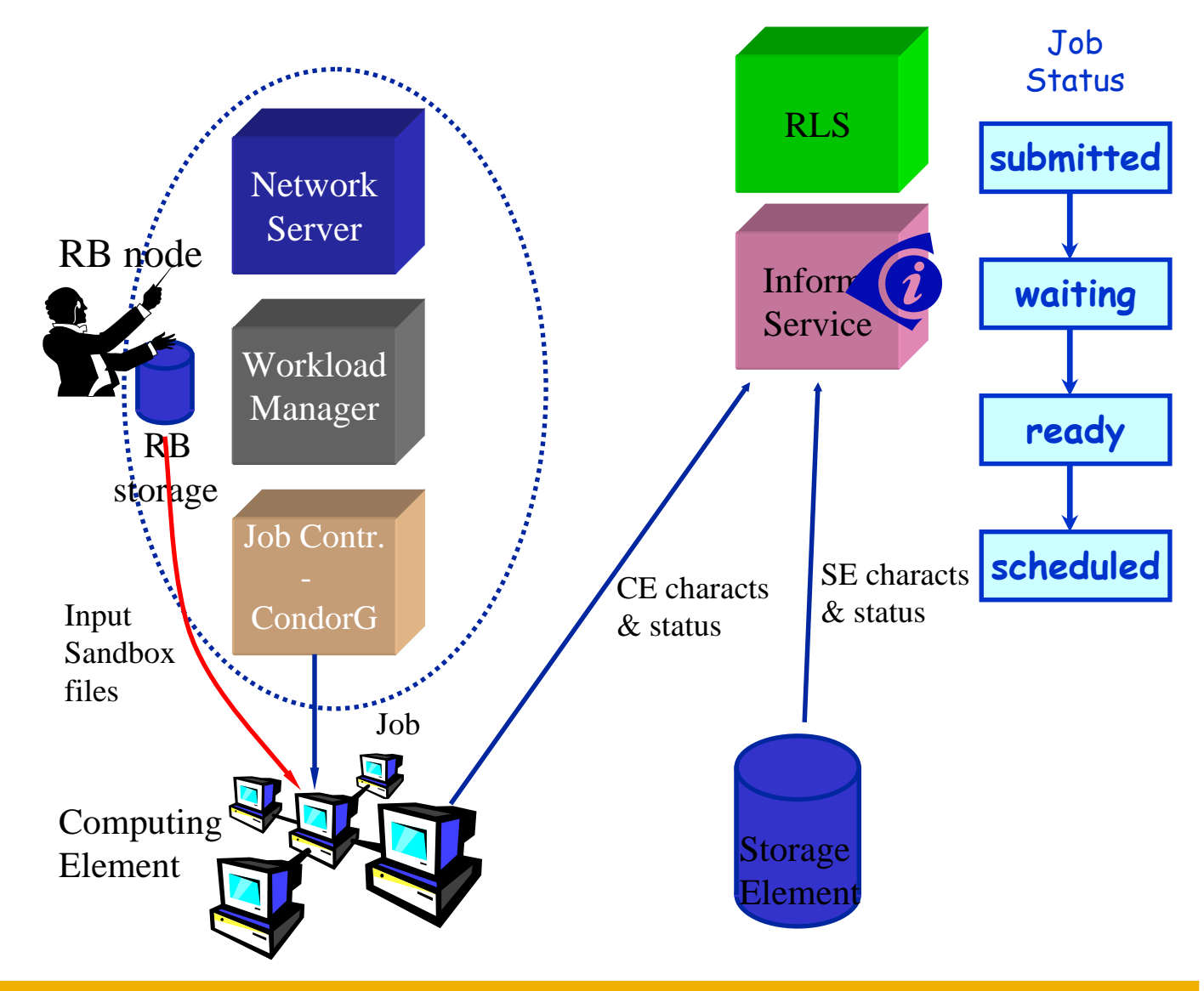

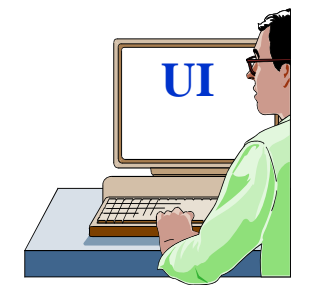

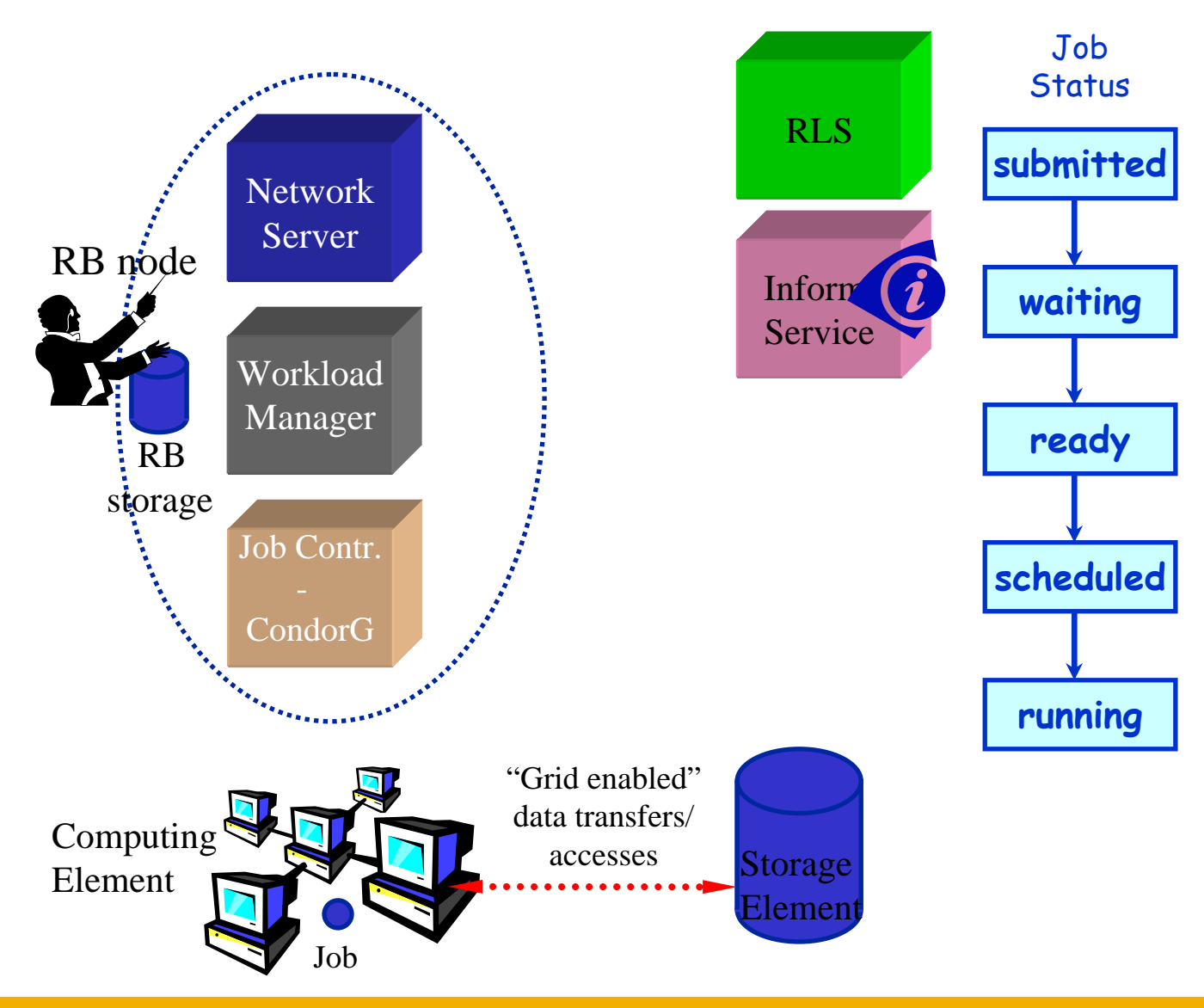

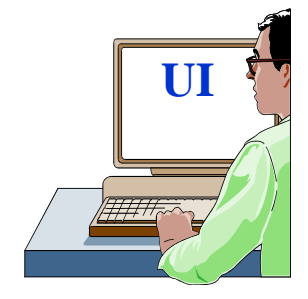

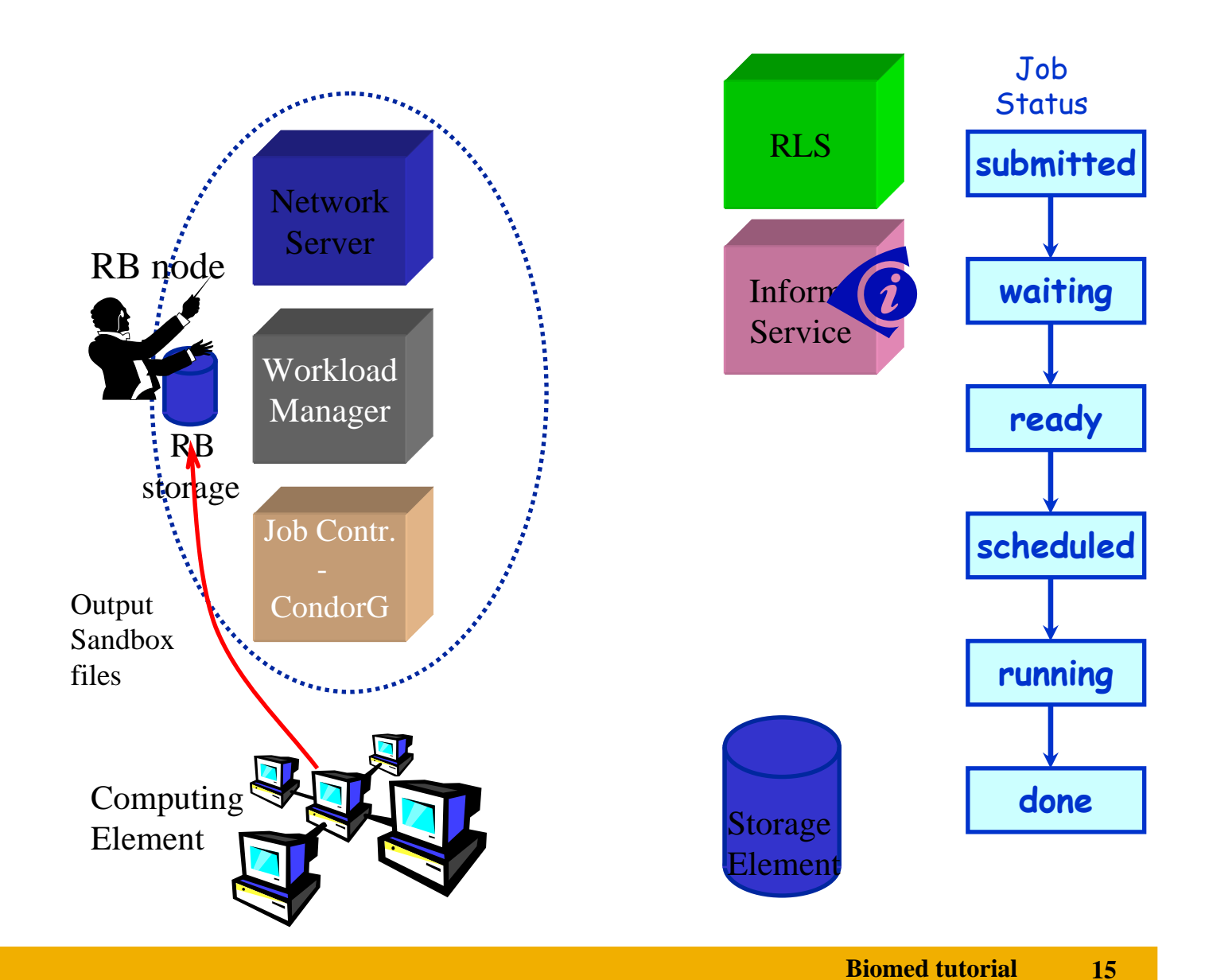

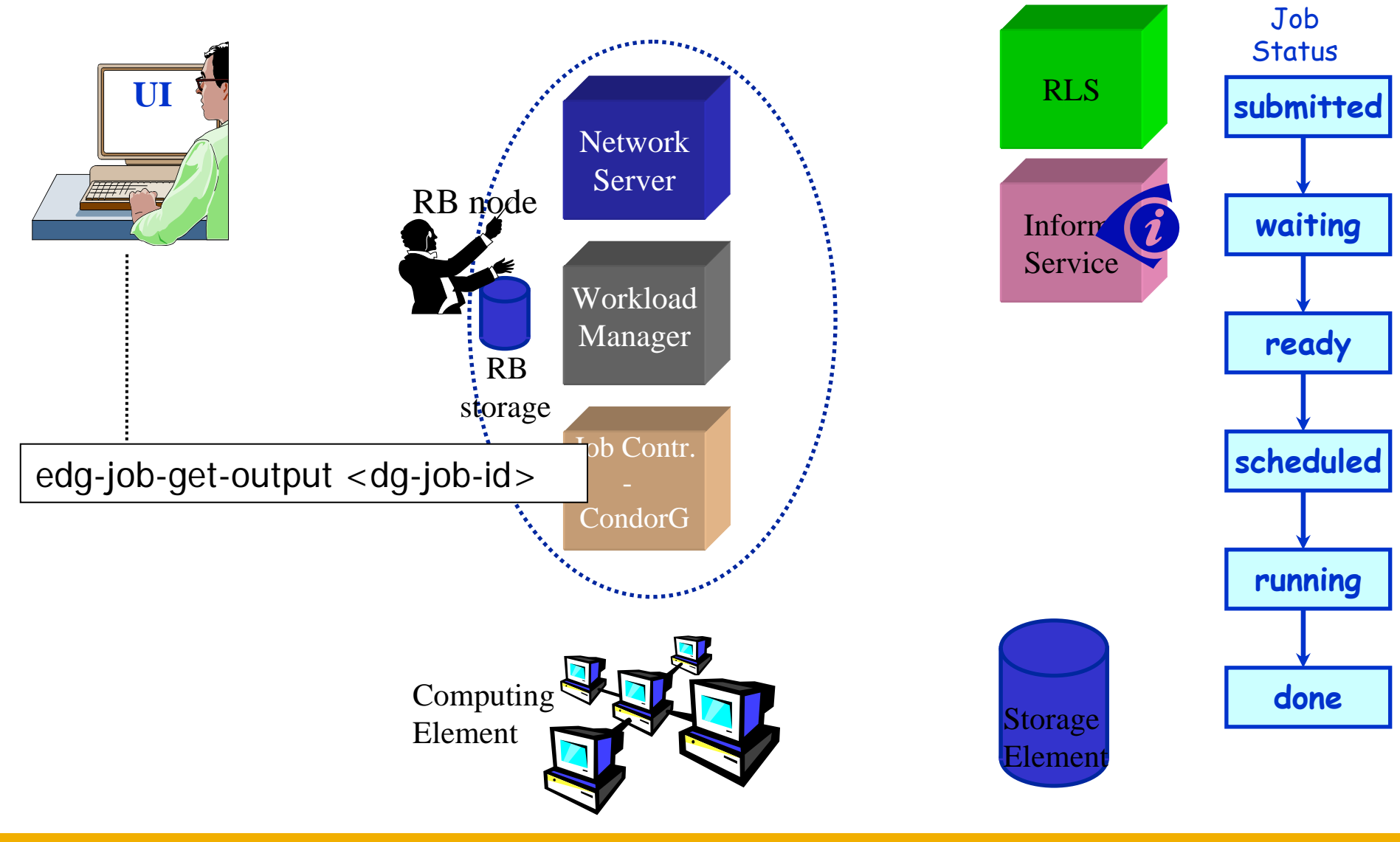

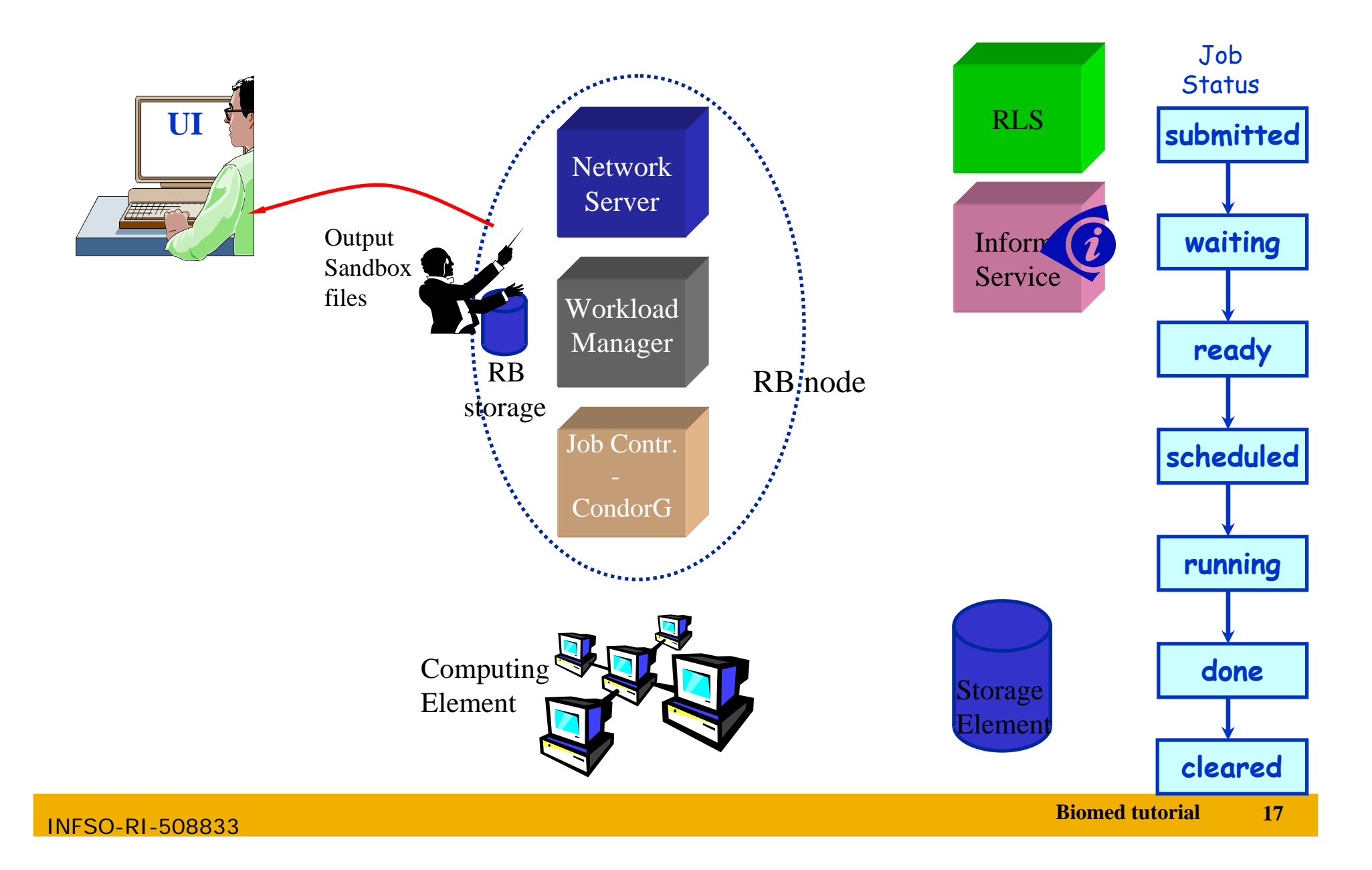

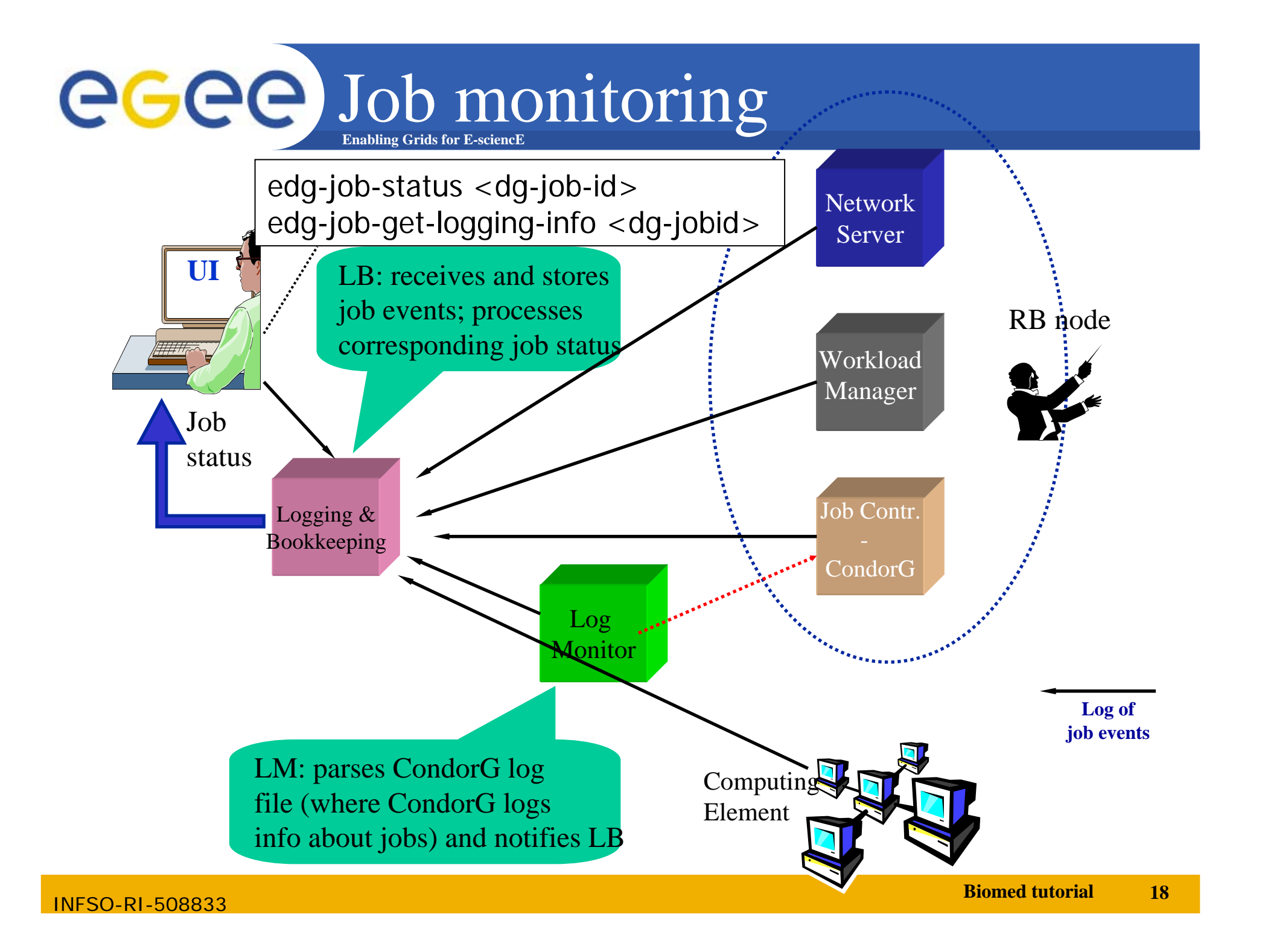

# **Enabling Grids for E-sciencE Authentication and authorization The Grid :**

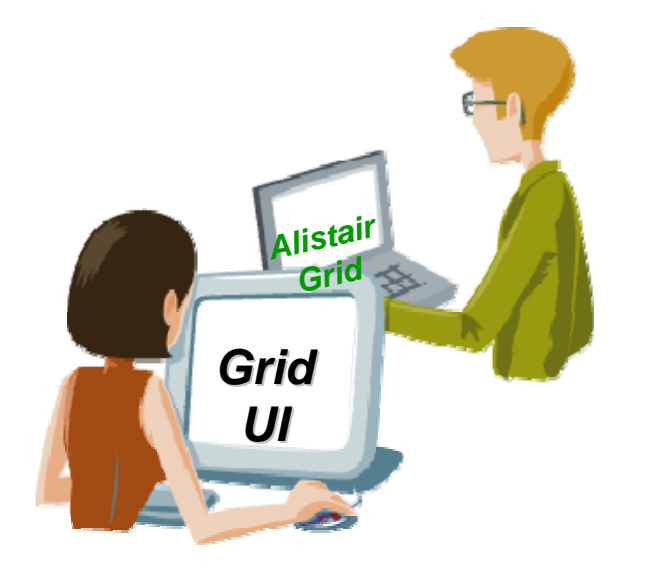

egee

Users need to "logon" only once on the Grid UI

The access to the Grid is guaranteed through the use of X.509 certificates

A service is presented with the Certificate of the User and if the Certificate is OK, the user is guaranteed access to the Grid.

Certificates are used everywhere in Grid whenever you need to identify a user. For instance, the Web Portal for Grid Support will allow access to users with valid Grid certificates.

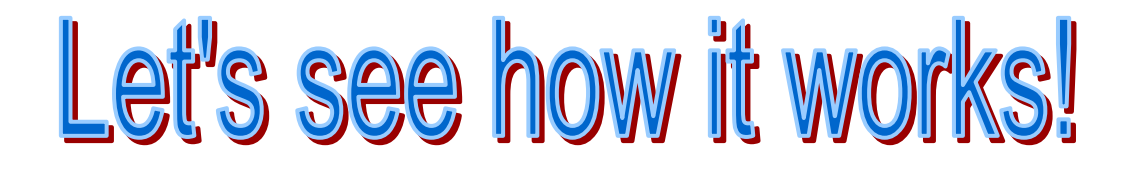